CS202: Concurrency Tools

Where we are 4) Threads La Multiple simultaneously (logically) executing pieces of code can access the same memory = CONCURRENCY -> Hard to neason about what a L7 NEED TO CONSIDER ALL INTERLEANINGS GOAL: FIGURE OUT TOOLS THAT MAKE THIS EASIER.

mutex acquire release

 $Q$ cq ( $k$ m

 $f \frac{argunit(x)}{x=x+2}$   $\begin{matrix} x = \sqrt{x}+2 \\ y = x+3 \\ \hline \end{matrix}$   $\begin{matrix} x = 2 \\ y = 2 \\ 7 \end{matrix}$  $p$ print $p$  (..., " $\mathcal{A}$  \n",  $x$ )  $x=x-\underline{1}$  $|l|$  $\ddagger$  )  $acq(Em)$ 

## riel (2m)

Mutex: Only one holder at a time

mutex-ent

acquine

## nelease

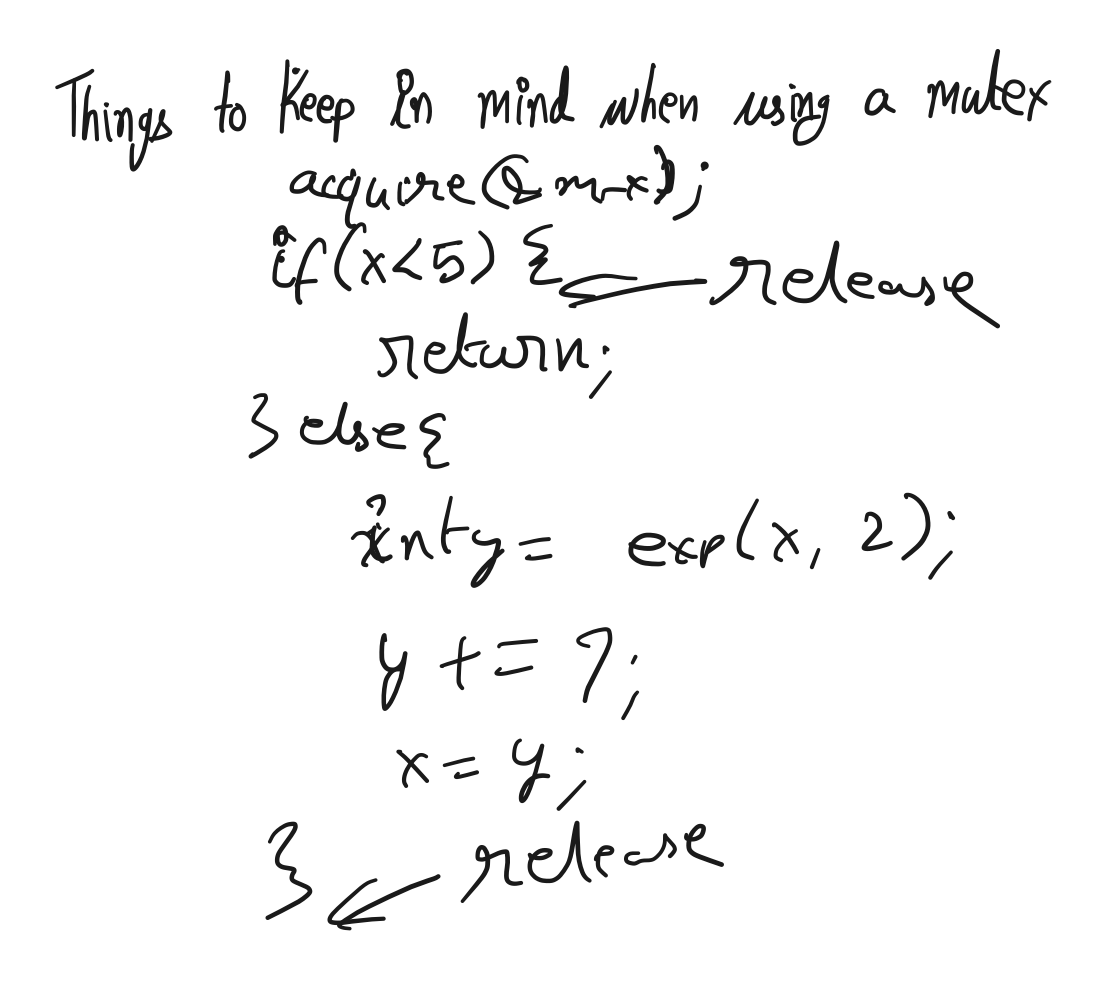

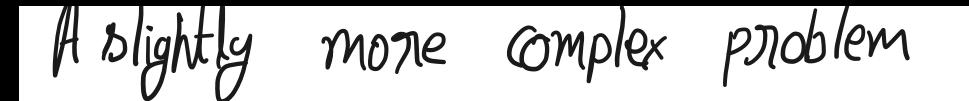

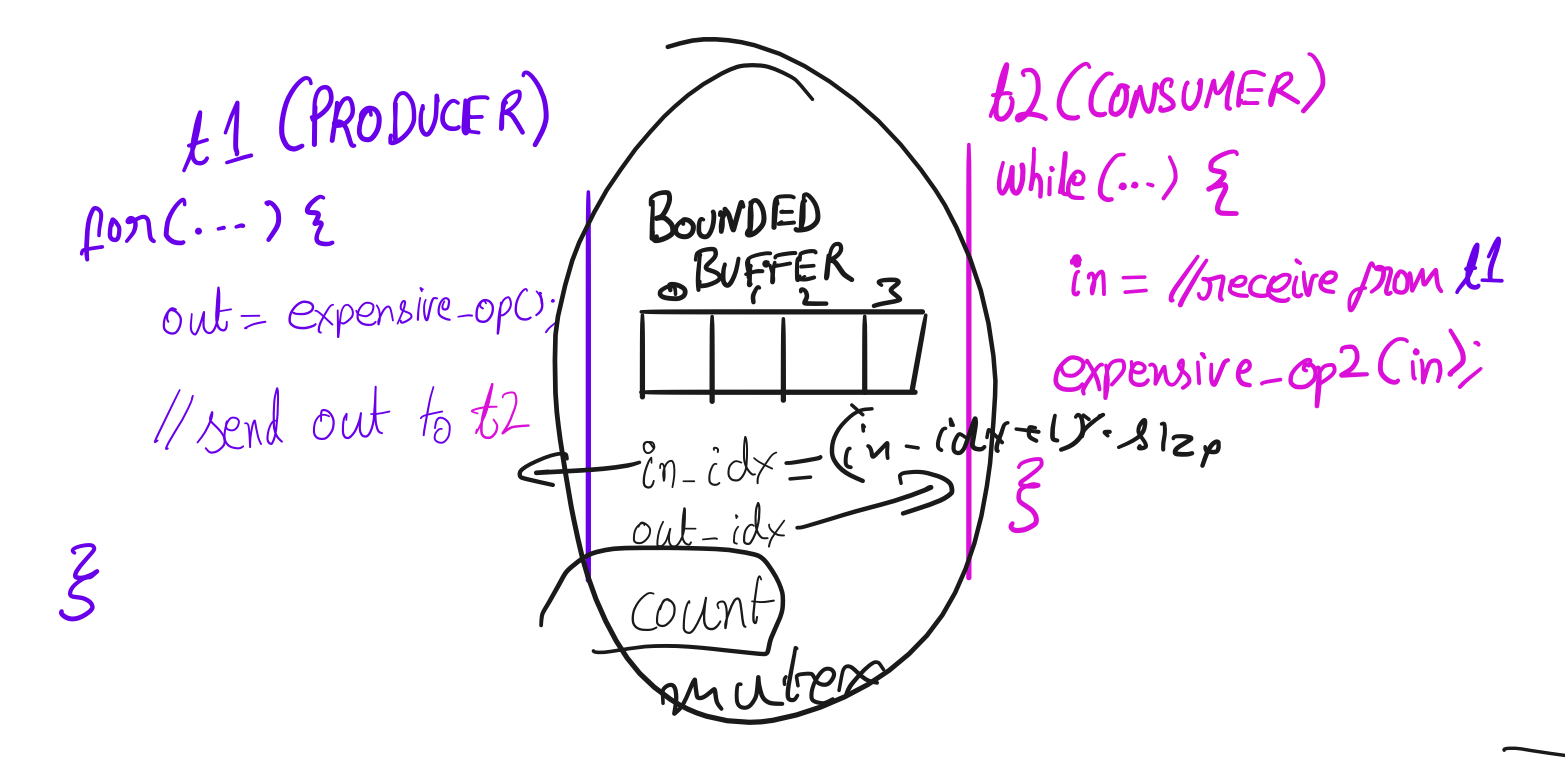

Building this with a MUTEX ruitex \*

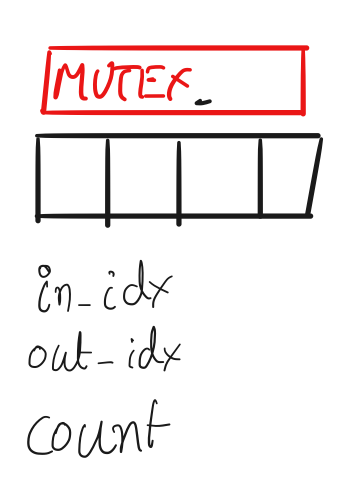

muler m;

(Switch to handout 4)

CONCERNS WITH THE MUTEX VERSION - CONSUMER UNNECESSARILY HEAUTRES & RELEASES MUTEX SOME GENERAL IDEAS ON USING MUTEXES CORRECTLY O MAKE SURE YOU ALWAYS RELEASE THEM -> PUT CRIT. SECTION IN ITS OWN FUNCTION

 $\rightarrow$  Acavire ON ENTRY

-> SINGLE RETURN

· OR ScopED Locks

CONDITION VARIABLES SIGNAL THAT ITEMS AVAILABLE **62 (CONSUMER)** £1 (PRODUCER) while  $\left( \dots \right)$  {  $R_{\alpha}$   $NDED$  $0.92$   $(1.35)$ 

 $\mathbf{r}$ BUFFER  $\mathfrak{i}\mathfrak{n} = \mathscr{N}$ neceive from  $\mathcal{L}$ 1 out = expensive-opc);  $expensive\_op2Cin)$ // send out to t2  $\ln i dx$  $\boldsymbol{\gamma}$  $\tilde{\mathcal{S}}$  $out-idx$  $\mathcal{\widetilde{\mathcal{E}}}$ count SIGNAL THAT SPACE IS AVAILABLE

MUTEX COND. VAR Condition Noniat le

 $cond = intC(v*, ---)$ 

cond-wait (CV\*C, mater \*m) 17 Callen must hold (have acquired) mutex m. => Unlocks/releases m & waits blocks until c is "naticied" cond-signal (cv KC, mulex K m)  $L_{p}(\mathbb{I})$  Acquine m 12 Notify one thread waiting cond-broadcast (CVKC, multer & m) Hotisy all threads

waiting on c - But what about m?

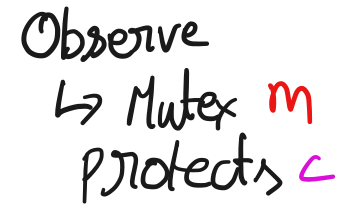

£1° decides to wait on c  $(count==0)$  $t2^{\circ}$  Does work notyres  $c$  $H_{\circ}^{\circ}$  wait  $(c)$  $\times$  BAD  $\times$  BAD  $\times$ 

Let us go look at condition variables in action (Handart 4)

Avoiding Bugs with Cond Van while loop around wait  $\int f(condition)$ futile (condition)<br>cond wat(-)

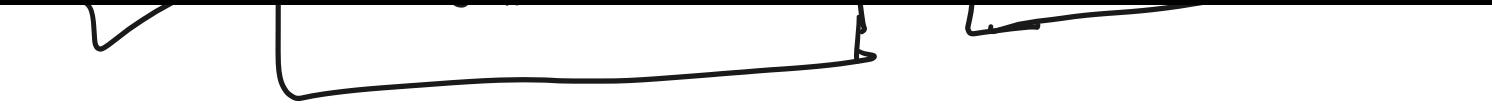

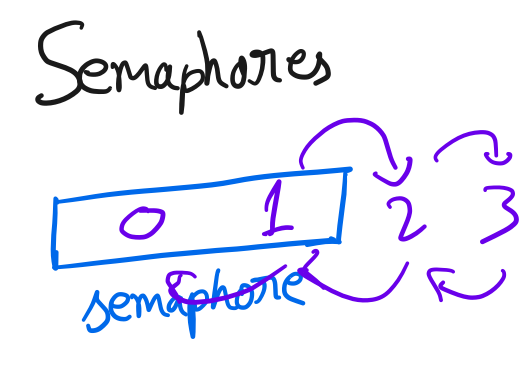

sem\_Enet (semaphore \*, ent) sem-up (semaphore \*) sem-down (semaphone \*)

Hardart 4 don't use semaphories 2n this class Please (or generally)

Monitors

One mutex + one on mone cond van Les Jointly protect the same data structure.

producer - consumer queue.  $\angle$ ook at

Kules for tools 1 Aguire muter at the beginning 9 Single netconn point is GOOD! 2) Use the same mutex M for all cond-wait/<br>notify/boast calls that use a CV C 3 While loop around cond-walt 4 DON'T CALL SLEEP ! Gietting started 1 Identig units of concurrency  $1 - \pi$ , 1 Le 1 L Louis they nun

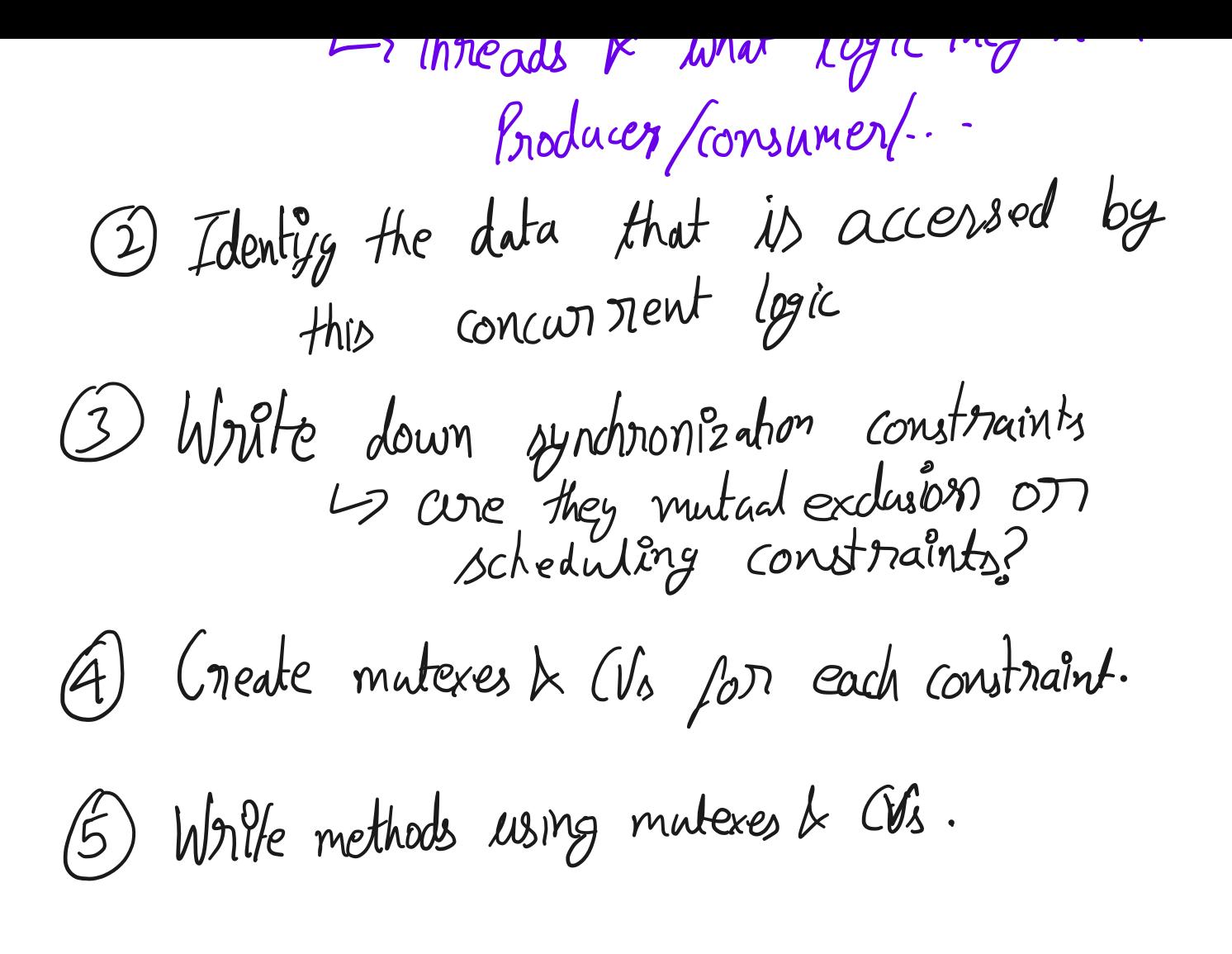

consumes the item  $*/$ 

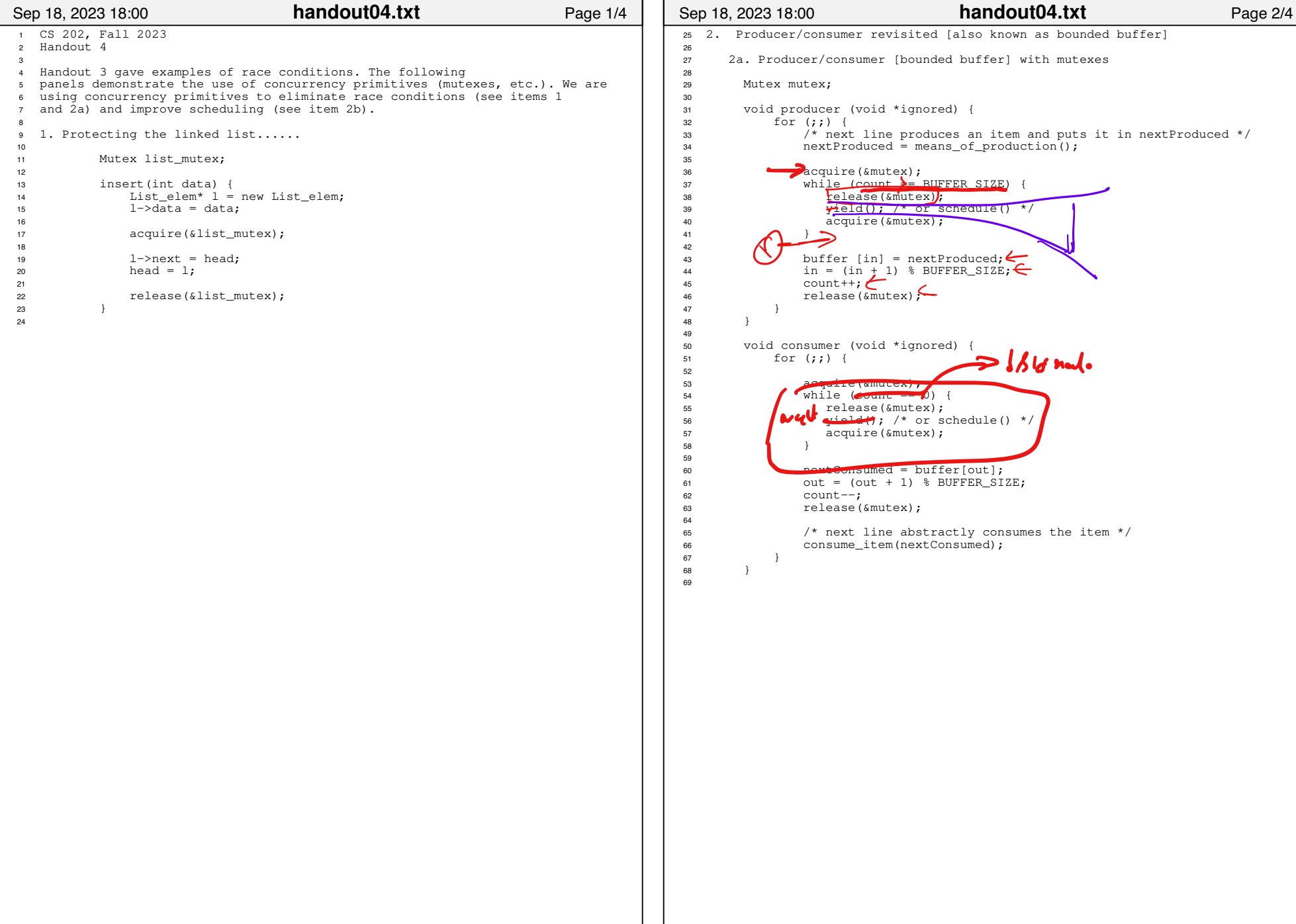

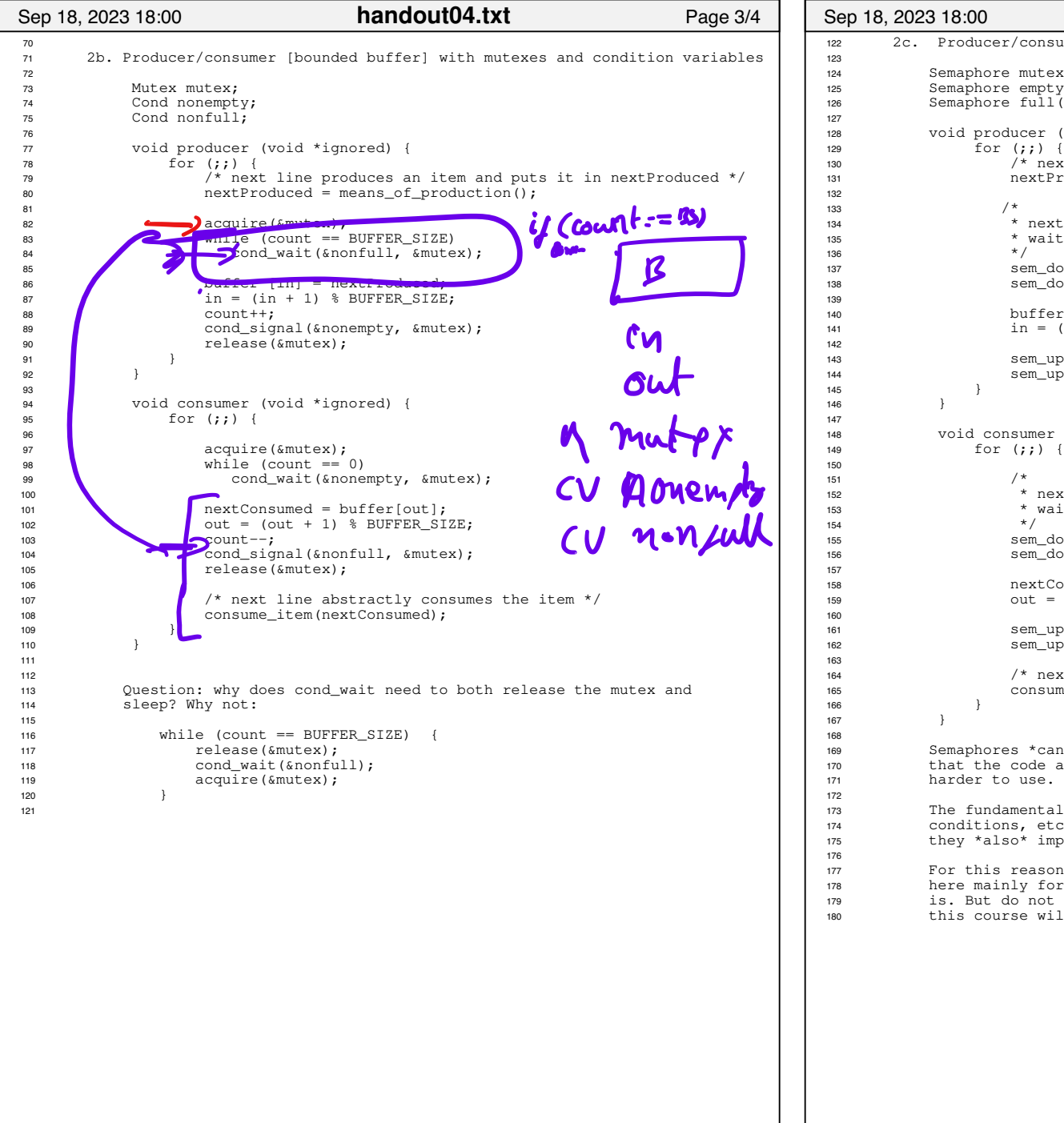

```
122 2c. Producer/consumer [bounded buffer] with semaphores 124 Semaphore mutex(1); \frac{1}{2} /* mutex initialized to 1 */
125 Semaphore empty(BUFFER_SIZE); /* start with BUFFER_SIZE empty slots */<br>126 Semaphore full(0); /* 0 full slots */
           Semaphore fu11(0);128 void producer (void *ignored) {<br>129 for (::) {
                     1<sup>*</sup> next line produces an item and puts it in nextProduced */131 nextProduced = means_of_production();
134 * next line diminishes the count of empty slots and
<sup>135</sup> * waits if there are no empty slots */137 sem_down(&empty);
138 sem_down(\text{gmu}\left(\mathbf{r}\right); /* get exclusive access */
140 buffer [in] = nextProduced;<br>
in = (in + 1) % BUFFER_SIZE;
143 sem_up(&mutex);<br>144 sem up(&full);
                    sem up(\kappafull); /* we just increased the # of full slots */
148 void consumer (void *ignored) {<br>for (..) {
                for (i; j) {
152 * next line diminishes the count of full slots and
153 * waits if there are no full slots */
155 sem down(&full);
156 sem_down(&mutex);
158 nextConsumed = buffer[out];<br>159 0ut = (out + 1) % BUFFER SI
                    out = (out + 1) % BUFFER SIZE;
161 sem_up(&mutex);
162 sem_up(&empty); /* one further empty slot */ 164 /* next line abstractly consumes the item */<br>165 consume_item (nextConsumed);
                consume_item(nextConsumed);
169 Semaphores *can* (not always) lead to elegant solutions (notice
           that the code above is fewer lines than 2b) but they are much
173 The fundamental issue is that semaphores make implicit (counts,<br>174 conditions, etc.) what is probably best left explicit. Moreover
           conditions, etc.) what is probably best left explicit. Moreover,
175 they *also* implement mutual exclusion. 177 For this reason, you should not use semaphores. This example is
178 here mainly for completeness and so you know what a semaphore<br>179 13. But do not code with them. Solutions that use semaphores i
           is. But do not code with them. Solutions that use semaphores in
180 this course will receive no credit.
Sep 18, 2023 18:00 Page 4/4 handout04.txt
```